# **Solución - Examen de Computación 1**

#### **Ejercicio 1**

```
a)
   x = [2 4 6 8 4];y = [1 2 1 4 1];plot(x, y, 'bd--')hold on
    plot([4 8], [3 1], 'm-s')
    axis([1 9 0 5])
    xlabel('Variable X')
    ylabel('Variable Y')
    title('Gráfico de lineas')
    grid on
b)
    a = [-0.810577.63944 -16];a2 = [-1.6211 \ 25.465 \ -96];x = 0;
    dx = 0.01;k=1;
    while x \leq 3*pi
     if x \geq 0 & x \leq piy = \sin(x);elseif x \geq pi & x \leq 2^*pi
      y = a(1) * x^2 + a(2) * x + a(3); else
      y = a2(1) * x^2 + a2(2) * x + a2(3); end
     xplot(k) = x;yplot(k) = y;x = x + dx;
     k = k + 1;
    end
    plot(xplot,yplot)
    xlabel('x')
    ylabel('y')
    title('Ejercicio 1, b) Examen Dic. 2022')
```
### **Ejercicio 2**

function  $y =$  contarPares $(M)$ [filas, columnas] =  $size(M);$  $y = 0;$  for i=1:filas for j=1:columnas if rem(floor( $M(i,j)$ ), 2)== 0  $y = y + 1;$  endif endfor endfor

endfunction

#### **Ejercicio 3**

```
function s = sumaParse(n)
```

```
if n == 0 \parallel n == 1s = 0; else
 if rem(n, 2) == 0s = (n - 2) + sumaPares(n - 2); else
  s = (n - 1) + \text{sumaPares}(n - 1); endif
 endif
```
endfunction

#### **Ejercicio 4 ( Múltiple opción, 14 puntos. Opción correcta puntúa 2 ptos., incorrecta -0,5 ptos.)**

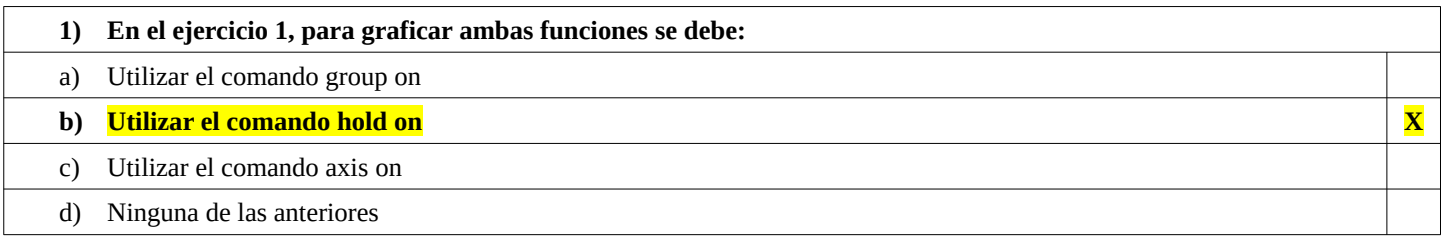

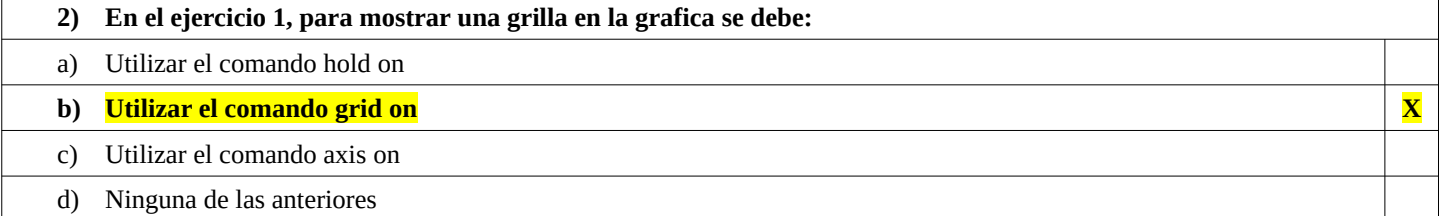

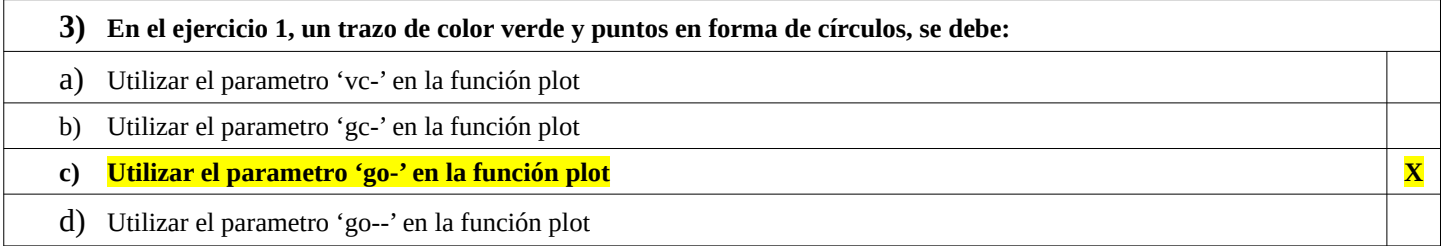

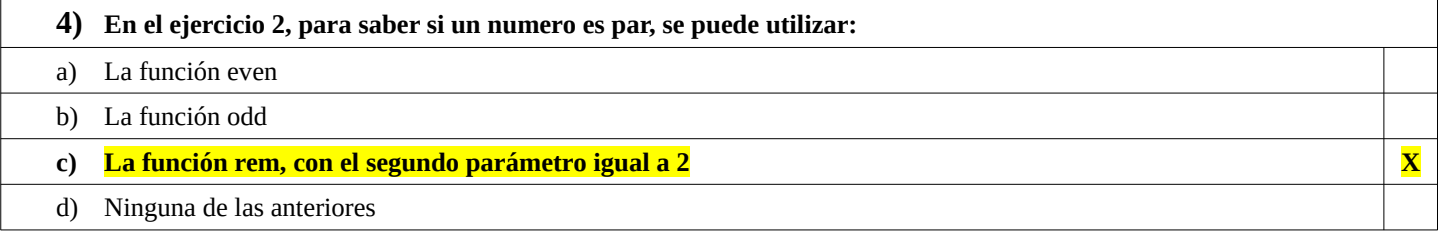

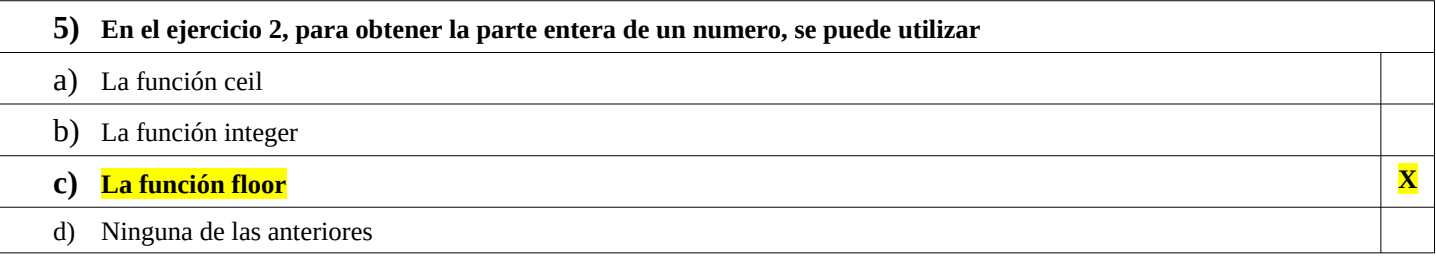

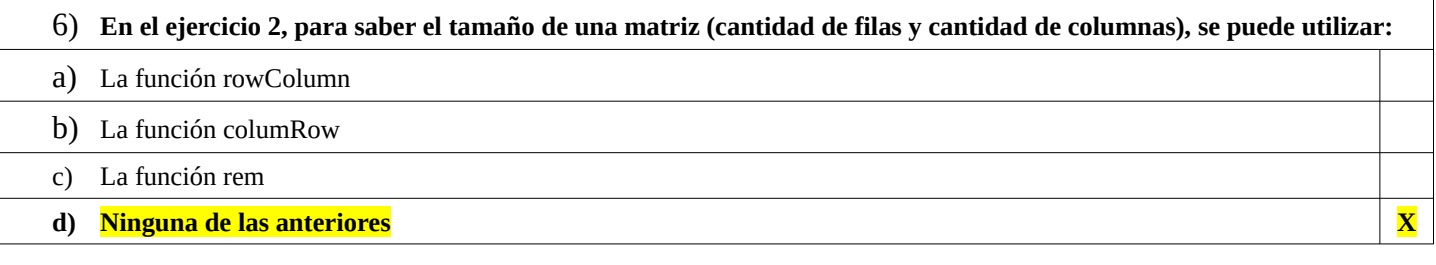

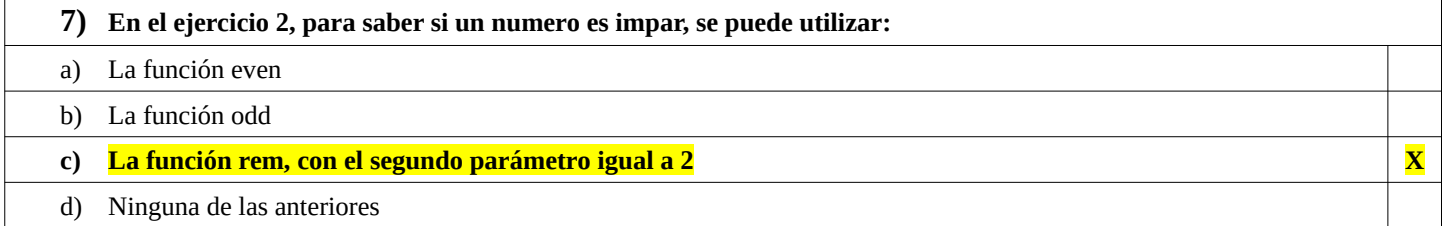

## **Ejercicio 5 (Verdadero/Falso, 20 puntos. Cada respuesta correcta puntua 2 ptos.)**

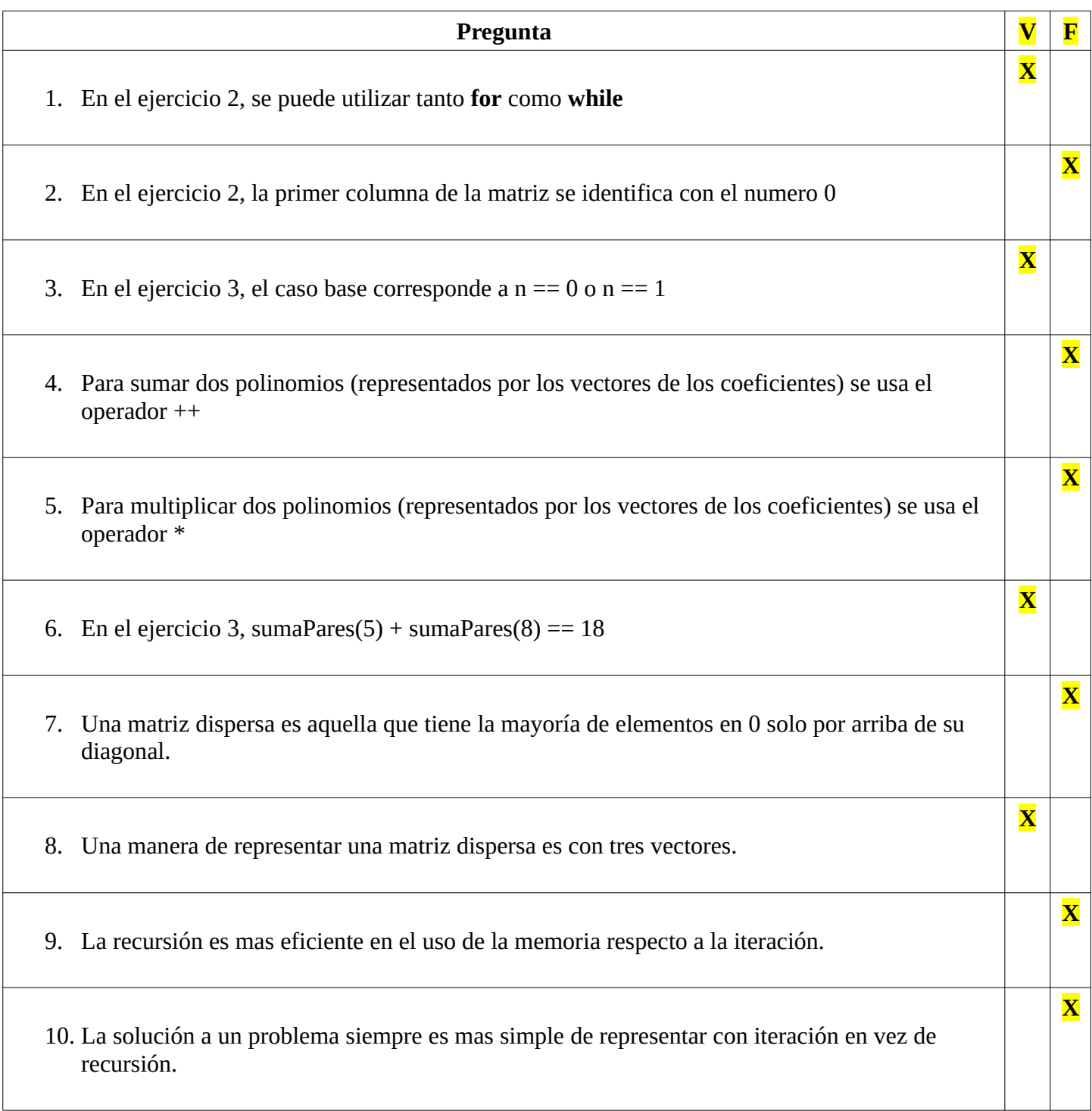